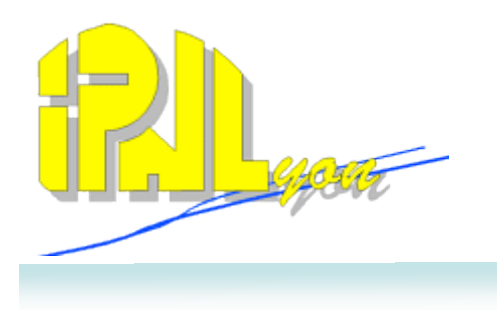

# Status of the DHCAL m2 software

# C. Combaret

## IPNL

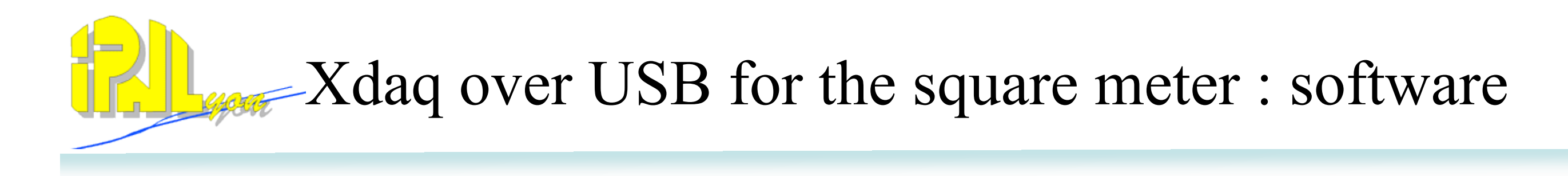

- Developed using Xdaq framework
- Running with Scientific Linux 4 (DAQ machines)
- User interface accessed through a web browser (OS independant)
- Highly scalable
- 2 possibilities to control the system :
	- By using the main state machine (real runs)
	- By using the manual control (tests and debug purpose)

# -Xdaq over USB for the square meter : software

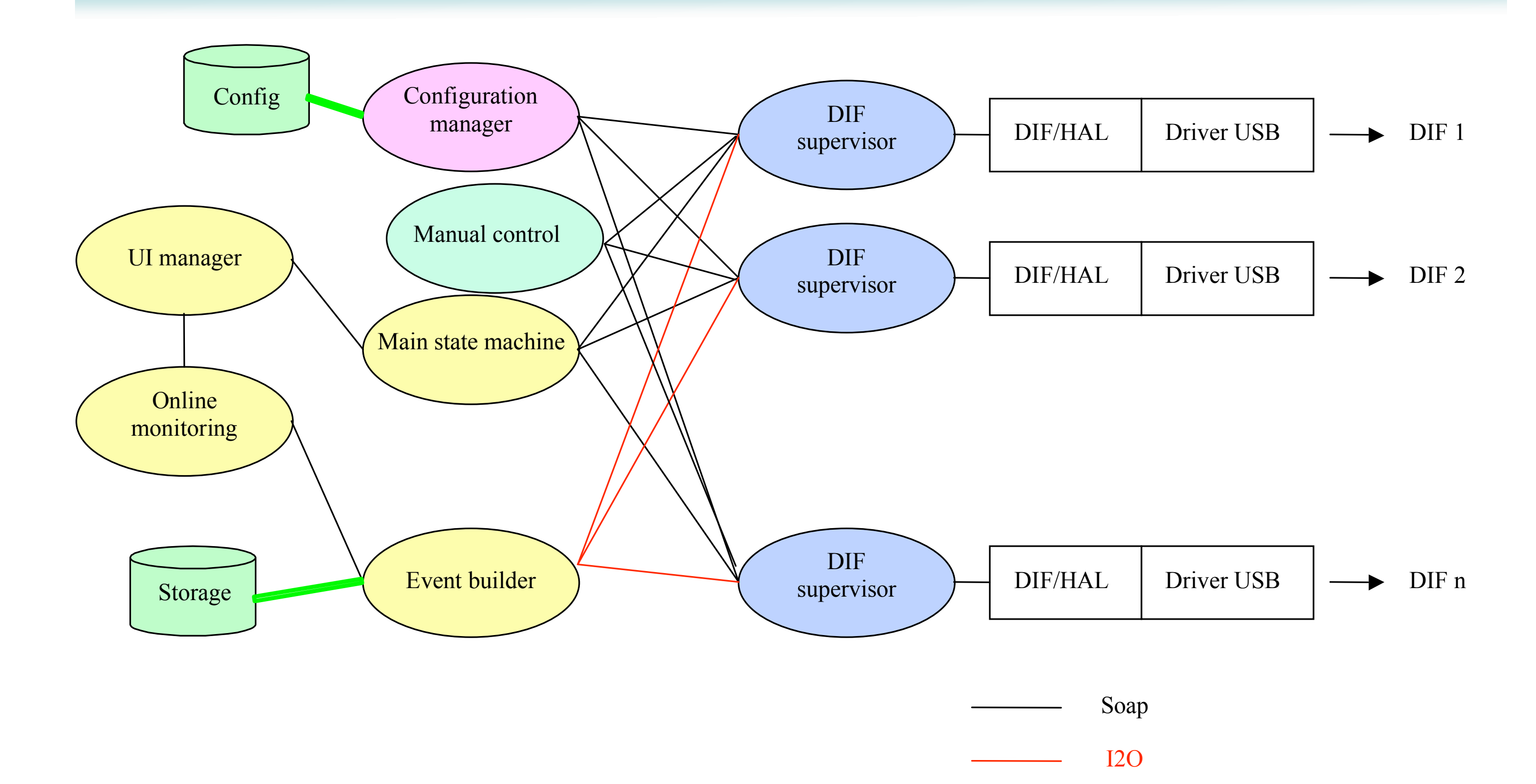

C. Combaret DHCAL Europe, June 2008

# Xdaq over USB for the square meter : hard

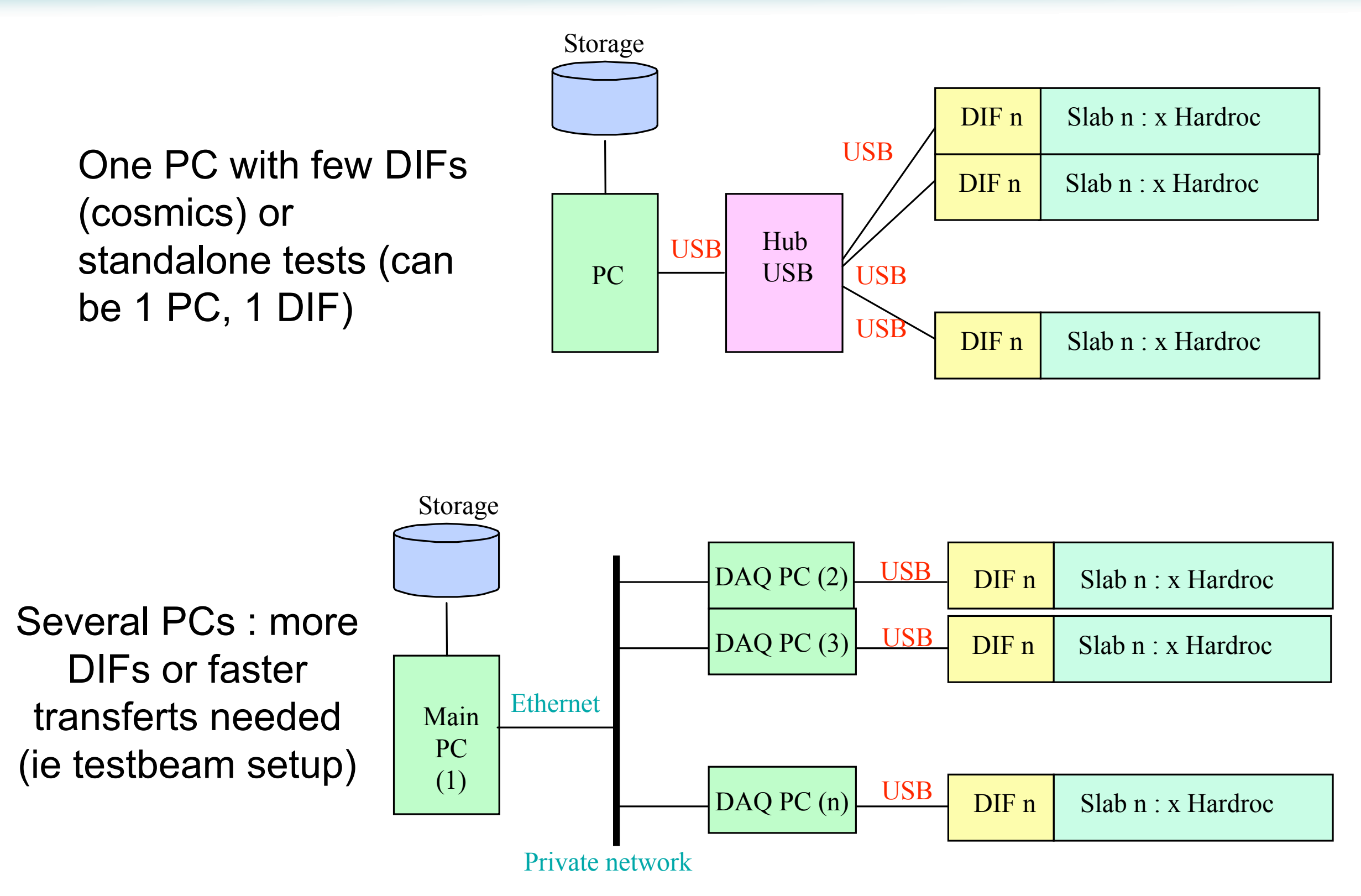

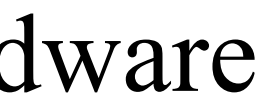

# -Xdaq over USB for the square meter : software

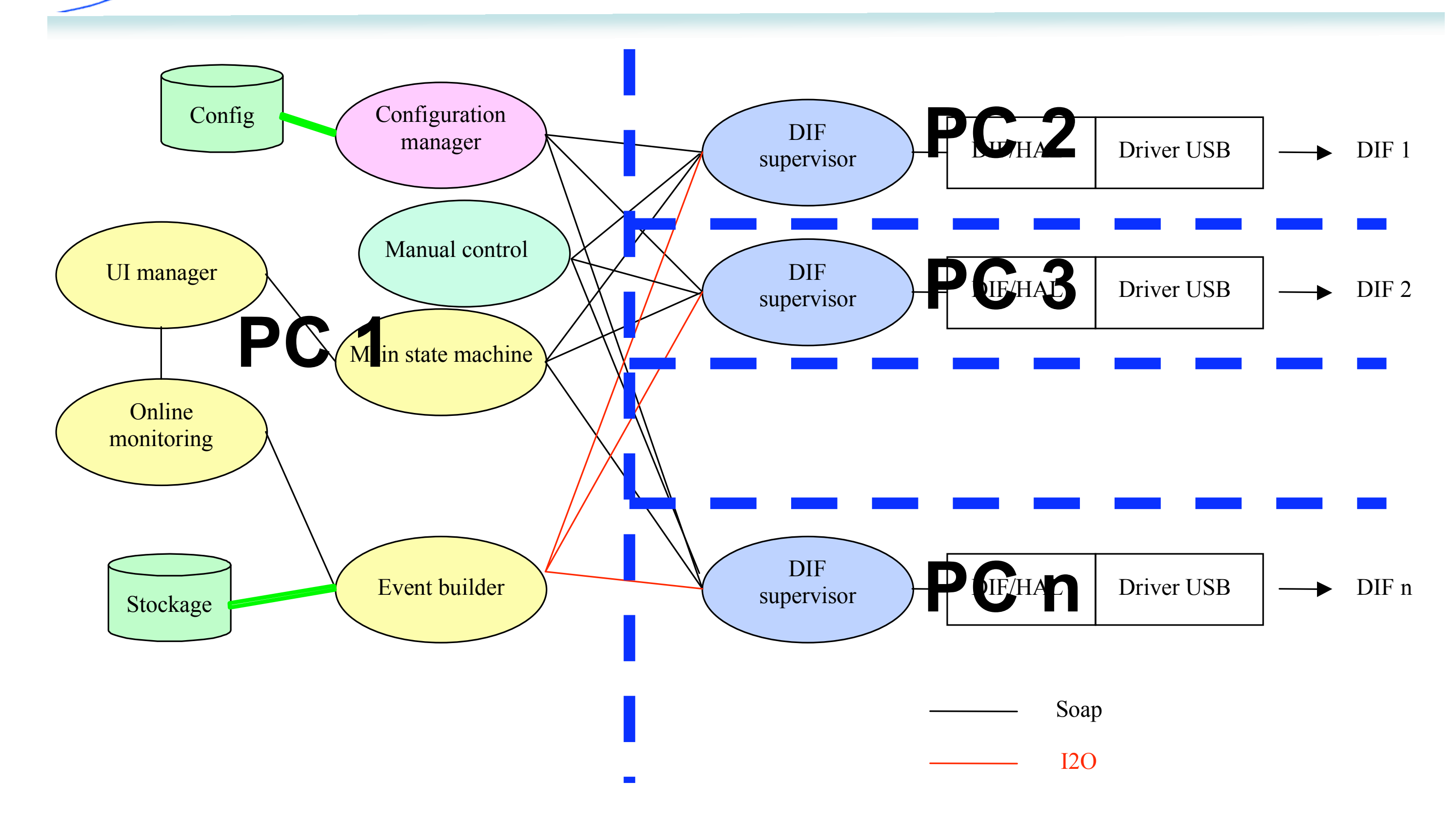

# Xdaq over USB for the square meter : State machines

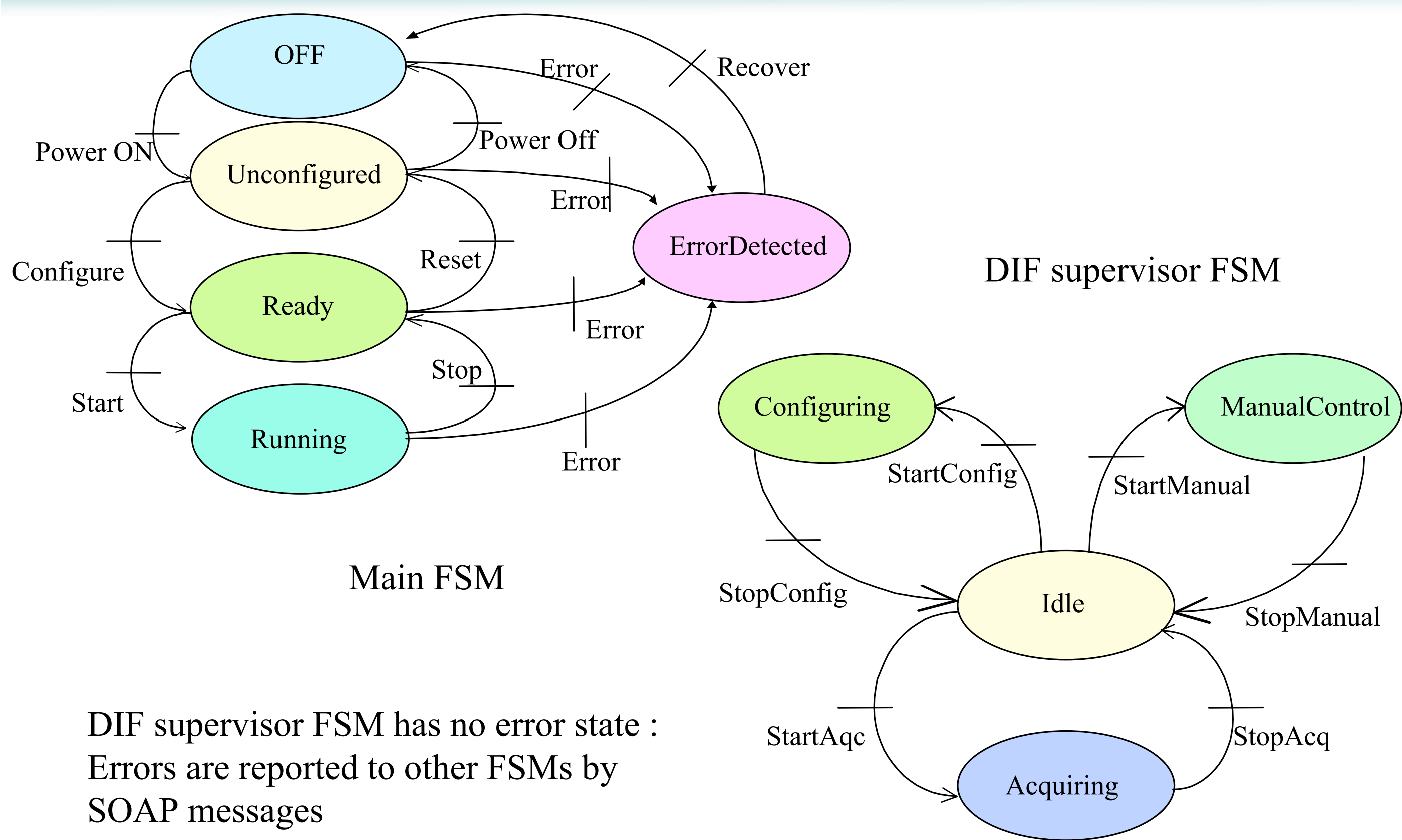

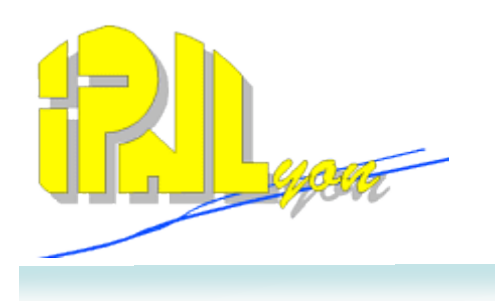

## Some screenshots…

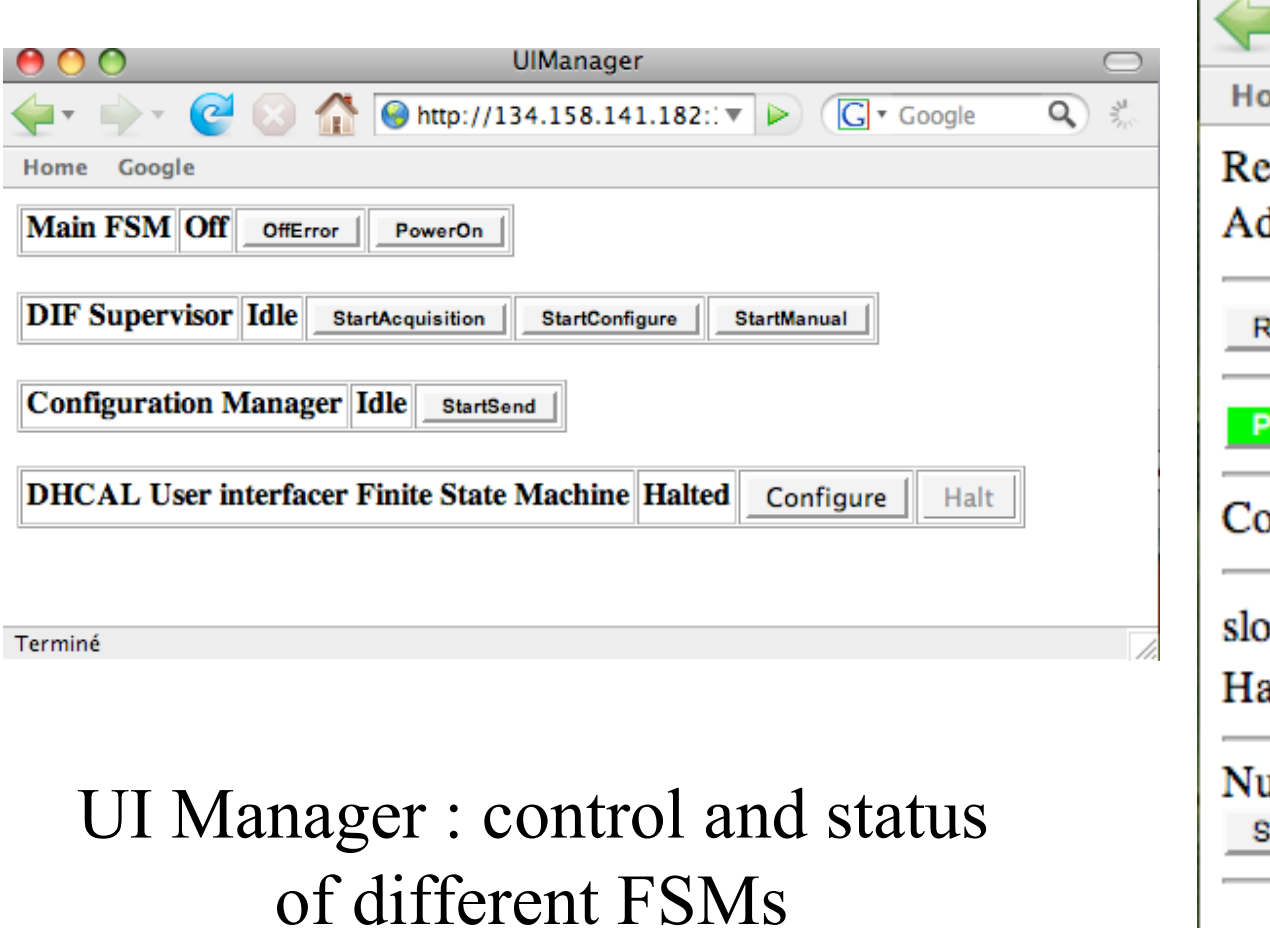

Manual control : Individual actions on selected DIF

## C. Combaret DHCAL Europe, June 2008

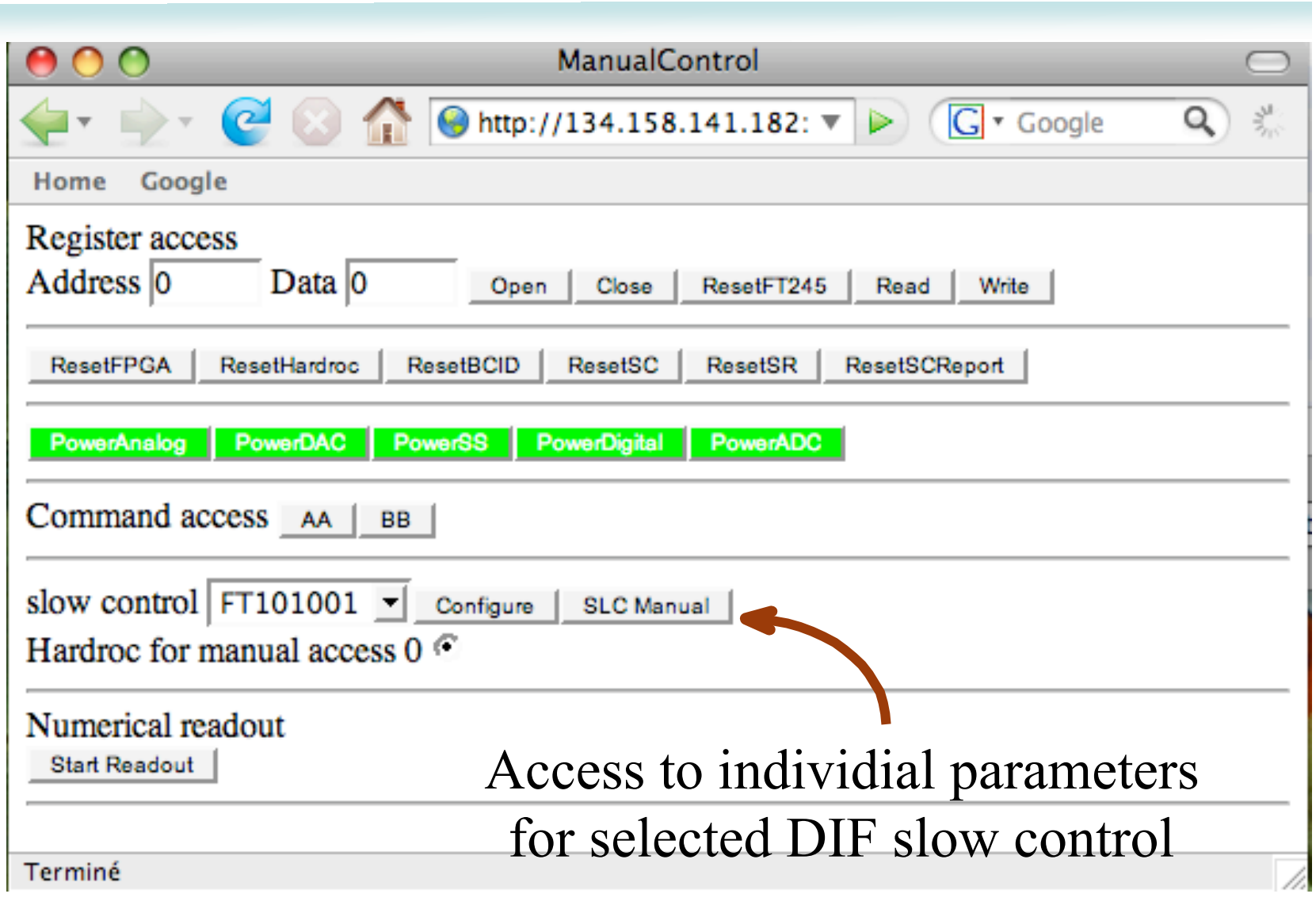

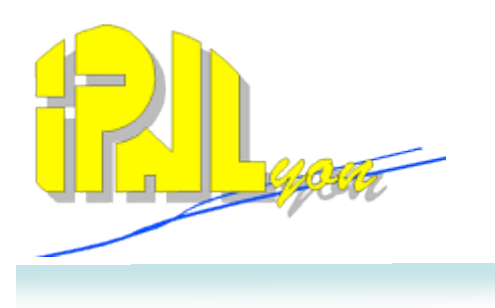

Software developments are in phase with DIF firmware (See Guilaume's talk) :

- DIF low level access OK
- Slow control OK and tested
- Digital acquisition :in progress (very soon)
- Event builder : in progress (very soon too)
- Analog Acquisition : to be done
- Monitoring : mostly developed but not tested yet (need the real DIF to do it)